# estpassportQ&A

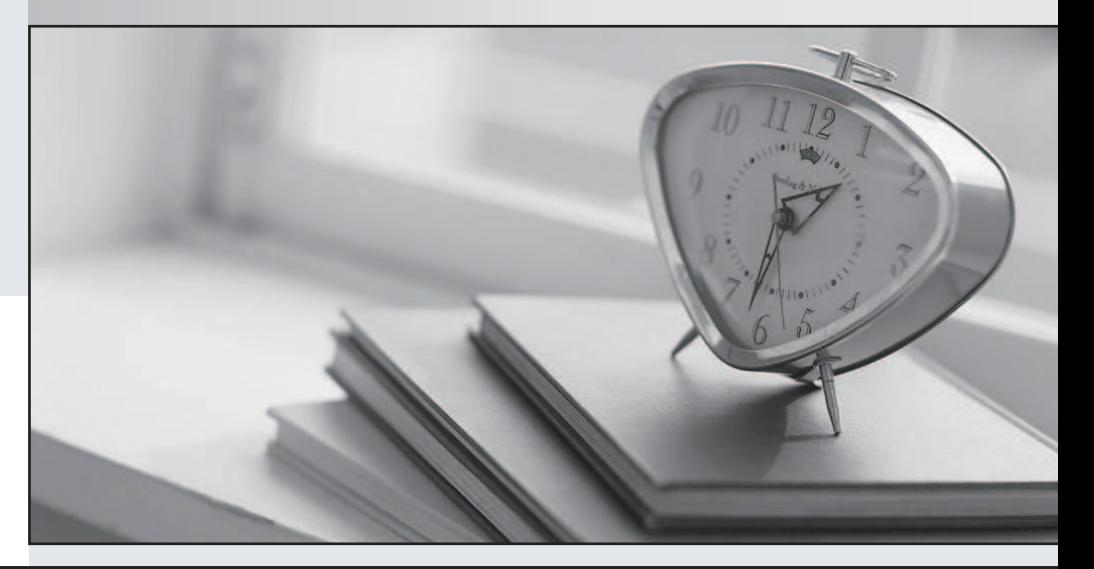

## Higher Quality

### Better Service!

We offer free update service for one year Http://www.testpassport.com

## **Exam** : **000-399**

## **Title** : IBM WebSphere Portal V5.1 Application Development

## **Version** : DEMO

#### **1.Which of the following is valid about portlet testing in a development environment?**

A.Portal Test Environment with WebSphere Portal V5.1 installs complete WebSphere Portal code for testing portlets.

B.Portlet Toolkit supports testing against WebSphere Portal V5.1, WebSphere Portal V 5.0.2.2 and WebSphere Portal V 5.0.2.

C.When defining a remote (server attach) server for testing, debugging, or profiling a portlet project, the server must be created and configured.

D.Remote Server attach configurations do not support auto deployments of Portlets from Rational Application Developer V6.0.

#### **Correct:C**

#### **2.Which of the following troubleshooting actions should be taken when the WebSphere Portal Test environment fails to start on a Windows environment?**

A.In the server configuration, uncheck the "Enable hot method replace in debug mode" checkbox.

B.Login to Windows as an administrator and run the WebSphere Portal Test environment.

C.Check the install logs located at \WebSphere\PortalServer\logs\wpsinstalllog.txt.

D.Check the install logs located at \WebSphere\AppServer\logs\runtime\portal\_v50\log\wpsinstalllog.txt. **Correct:B** 

**3.When the WebSphere Portal V5.1 Test Environment server fails on startup on a Windows environment, which file location would be the MOST likely file to have information useful to a developer? Assume that all defaults were taken for product installation locations.**

A.\PortalToolkit\runtime\portal\_v51\log

B.\Portal51UTE\PortalServer\log

C.\runtimes\portal\_v50\log\

D.\Rational\portal\_v50\log

#### **Correct:C**

**4.For a development environment running on the Windows operating system, which software would be required to successfully build, test and install a portlet application on WebSphere Portal V5.1?**

A.Portal Toolkit

B.Rational Application Developer

C.IBM WebSphere Business Integrator Modeler

D.IBM WebSphere Business Integration Server Foundation

#### **Correct:B**

#### **5.In which phase are the Struts Actions triggered within the Portal Struts Framework?**

A.processAction

B.render

C.doDispatch

D.doView

#### **Correct:A**

#### **6.For portal business processes that should be processed within portal, what is used to lookup the task page definition at runtime?**

A.Client UI identifier

B.Process Template Name

C.Task instance object identifier (TKIID)

#### D.Staff activity identifier

#### **Correct:A**

#### **7.The Personalization resource wizard in Rational Application Developer is used to generate the content spot classes and resource collection classes. If the content spot and resource collection will be used by multiple applications, then those classes should be:**

A.Deployed together with the related portlets in the portlet application WAR file.

B.Placed in the WebSphere Application Server shared library.

C.Placed directly in the pzn\_root/pzn/v5.1/lib directory.

D.Uploaded using the Personalization interface.

#### **Correct:B**

#### **8.For a web application with multiple Struts portlets, the BEST way to define the initial views of the individual portlets is to specify them:**

A.In the welcome file list in the application's web.xml.

B.In the viewMode.page preferences attributes in the individual portlet.xml.

C.As viewMode properties in the actions section in the individual struts-config.xml.

D.As view attributes in the supports section of the individual portlet.xml.

#### **Correct:B**

#### **9.A JSF managed bean is bound to an SDO (Service Data Objects)? What is the effect of changes made by an end user to the corresponding values in the UI component(s)?**

A.The update may be persisted through the SDO mediator by application code during the Invoke Application JSF request phase.

B.The update is persisted through the SDO mediator automatically during the Invoke Application JSF request phase.

C.The update is persisted through the SDO mediator automatically during the Update Model Values JSF request phase.

D.The update is persisted through the SDO mediator automatically during the Apply Request Values JSF request phase.

#### **Correct:C**

#### **10.What type of object is returned from the JNDI lookup when accessing a portlet service?**

- A.PortletService
- B.PortletServiceProvider
- C.PortletServiceHome

D.PortletServiceFactory

#### **Correct:C**

#### **11.In the Web Services Description Language (WSDL) for a target cooperative portlet, what is the role of declared output parameters associated with a portlet action?**

A.They correspond to properties that should be propagated to other portlets via the Property Broker.

B.They correspond to additional target endpoints available in the wiring tool.

C.They represent return values for the delivered action.

D.In the current cooperative portlet framework, action output parameters are ignored.

#### **Correct:A**

#### **12.Which of the following types of credentials allows a portlet to extract a single secret?**

A.SimplePassiveCredential

B.UserPasswordPassiveCredential

#### C.BinaryCredential

#### D.JaasSubjectCredential

#### **Correct:A**

**13.Which of the following is considered a BEST practice for accessing a datasource from a portlet application?**

A.Use a portlet service or a connection framework to provide access to the datasource.

B.A portlet should only consider accessing a datasource during the render phase.

C.A portlet should only consider accessing a datasource during the processAction phase.

D.Whenever a portlet is accessing a datasource, portlet caching should be enabled.

#### **Correct:A**

#### **14.To create a custom portlet service, which of the following options list all of theREQUIRED steps?**

A.Define the interface, write the implementation, register the service, deploy the service jar to /shared/app. B.Define the interface, write the implementation, register the service, deploy the service home jar to /shared/app/config/services.

C.Define the interface, write the implementation, deploy the service home jar to /shared/app/config/services.

D. Write the implementation, register the service.

#### **Correct:A**

#### **15.By default, for JSR 168 portlets, the Property Broker is expecting the action nameto be delivered via a parameter named which of the following, if named at all?**

A.The value of the required actionParamName property.

B.The fully qualified type of the property being sent.

C.com.ibm.portal.propertybroker.action

D.No action name is associated with JSR 168 portlets.

#### **Correct:C**

**16.What type of credential slot would a developer choose in order to share the credential secret amongst all users and portlets?**

- A.Public Credential
- B.Shared Credential
- C.System Credential

D.Global Credential

#### **Correct:C**

**17.When a Data Transfer Object is obtained in the action processing phase of a portlet action, what is the BEST scope to use to deliver this object to the portlet's render phase?**

A.Render parameter

B.Request attribute

C.Portlet session

D.Portlet preference

#### **Correct:A**

**18.A developer is using the WebSphere Portal V5.1 Test Environment and notices that a JSR 168 portlet title needs to be changed. A portlet information resource bundle is NOTdefined in the deployment descriptor. The title is updated in the deployment descriptor and the portlet is re-tested, but the title change is not displayed. What needs to be done to display this change?**

A.A resource bundle needs to be defined in the portlet.xml and contain the portlet title.

B.The portlet title needs to be updated in the web.xml and the WebSphere Portal V5.1 Test Environment needs to be restarted.

C.The developer needs to make certain that the property reloadingEnabled is set to true in the ibm-web-ext.xmi file.

D.The developer needs to make certain that the WebSphere Portal V5.1 Test Environment is restarted.

#### **Correct:D**

#### **19.Rational Application Developer Portal Tools provides which of the following features for debugging a portlet on a remote server?**

A.WebSphere Administrative Console

B.WebSphere Portal V5.1 Remote Server Deploy

C.WebSphere Portal V5.1 Server Attach

D.WebSphere Portal V5.1 Test Environment

#### **Correct:C**

**20.Which of the following statements is valid with respect to debugging using Rational Application Developer?**

A.Personalized portlet applications can only be tested remotely.

B.Debugging allows developers to set breakpoints in the Java source code but not JSP files.

C.Debugging requires that the Rational Agent Controller be installed and running.

D.Multiple clients can concurrently debug using the same remote WebSphere Portal server.

#### **Correct:A**